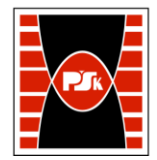

Załącznik nr 9 do Zarządzenia Rektora PŚk Nr 35/19 w brzmieniu ustalonym Zarządzeniem Nr 12/22

# **KARTA PRZEDMIOTU**

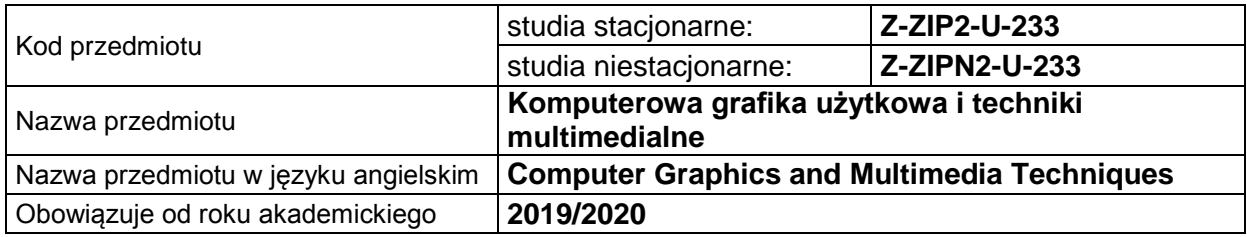

#### **USYTUOWANIE PRZEDMIOTU W SYSTEMIE STUDIÓW**

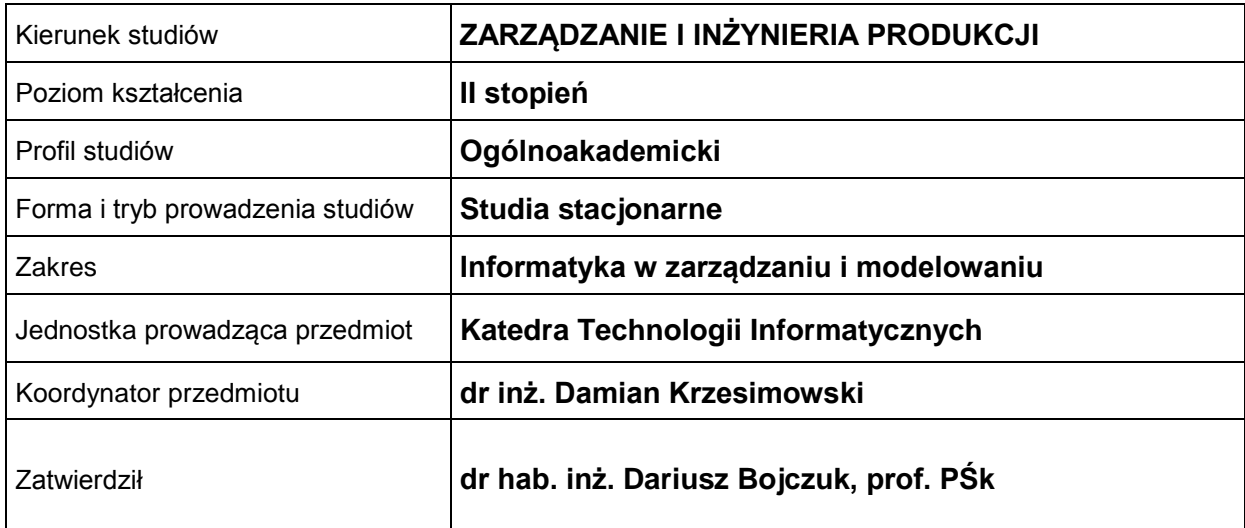

#### **OGÓLNA CHARAKTERYSTYKA PRZEDMIOTU**

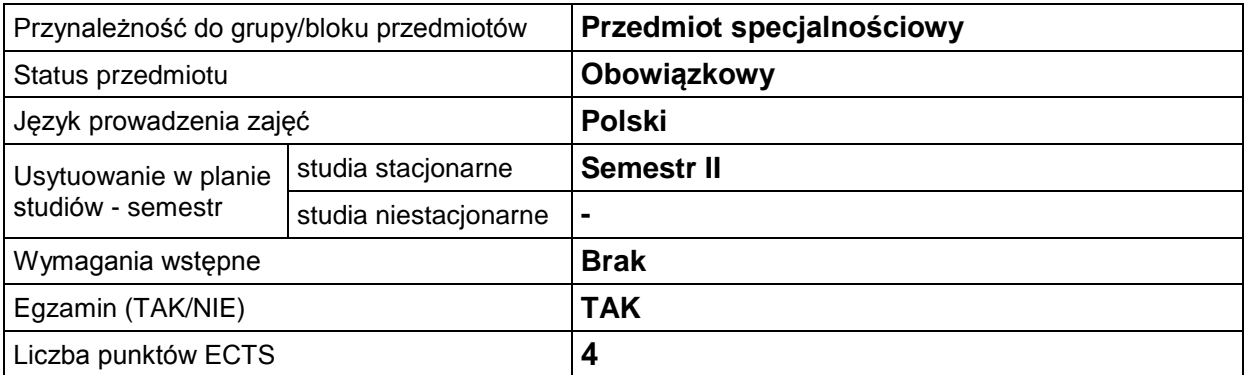

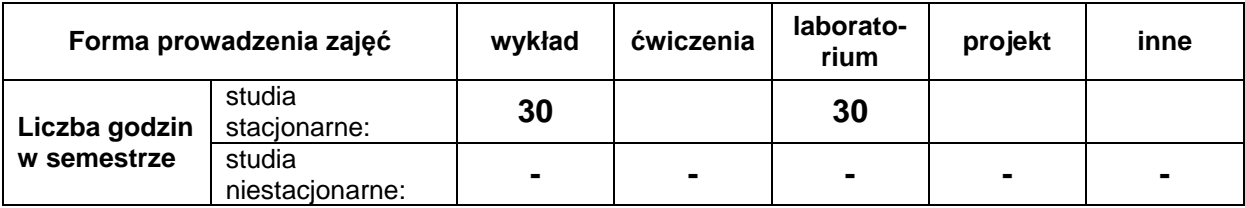

# **EFEKTY UCZENIA SIĘ**

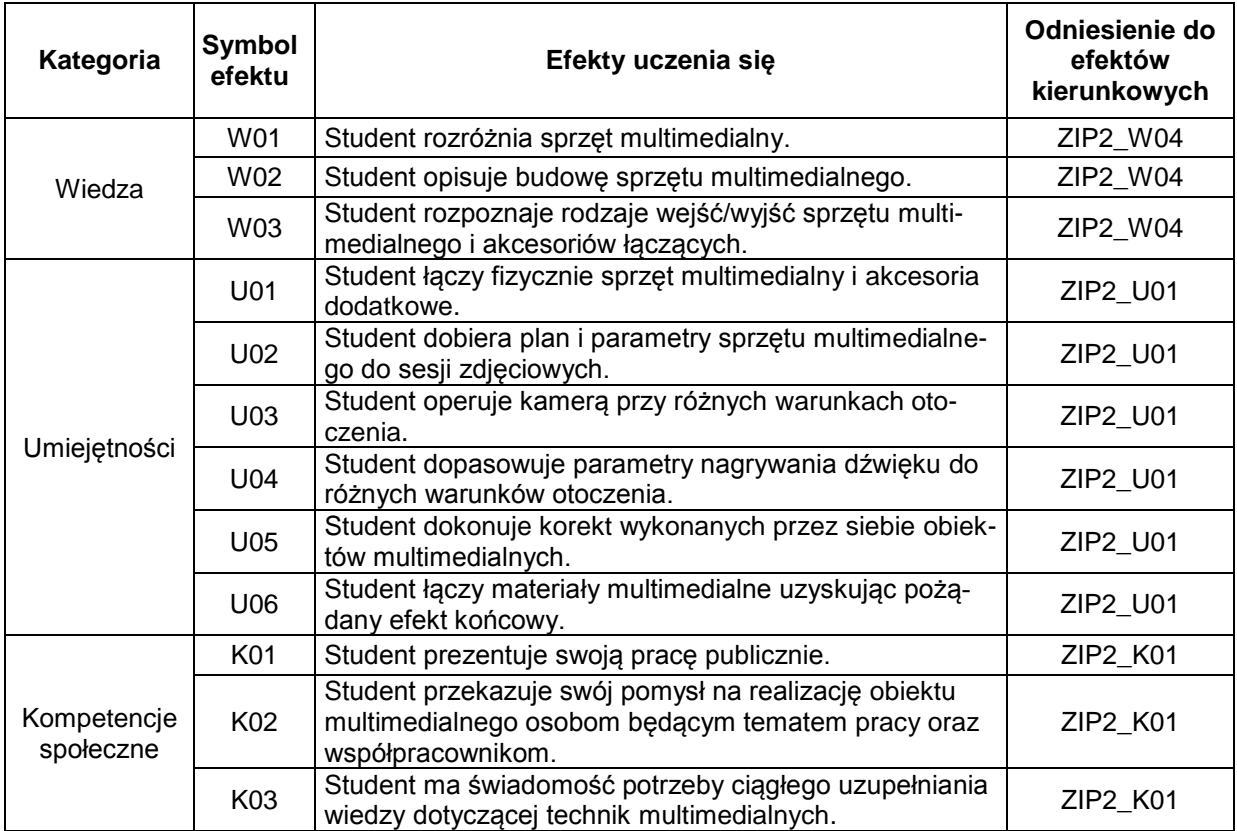

### **TREŚCI PROGRAMOWE**

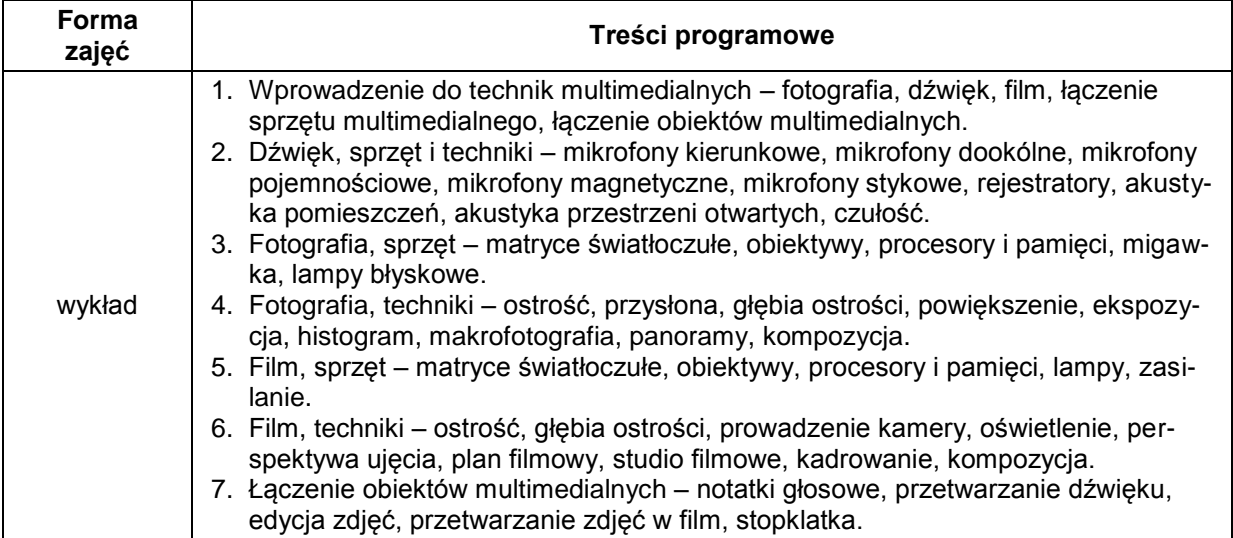

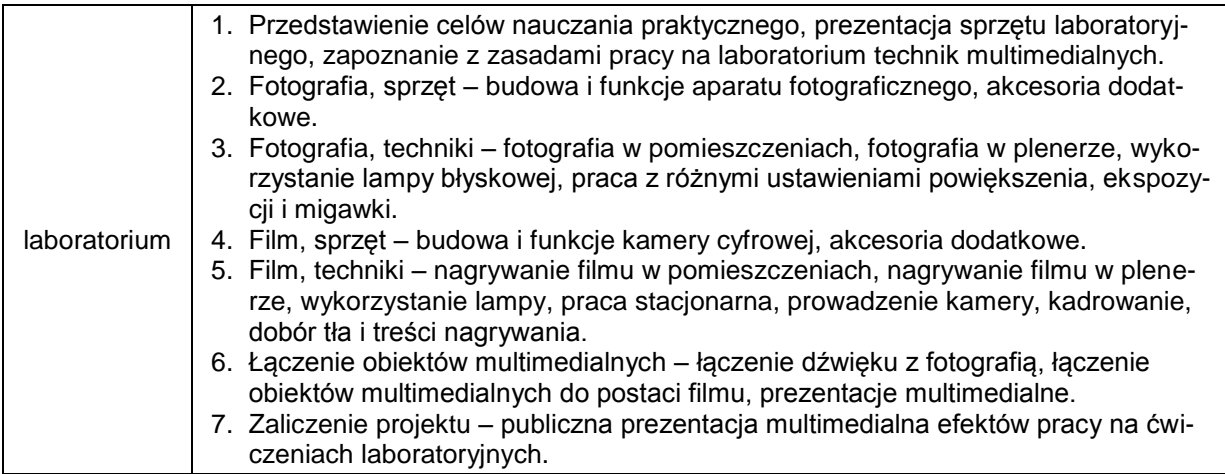

## **METODY WERYFIKACJI EFEKTÓW UCZENIA SIĘ**

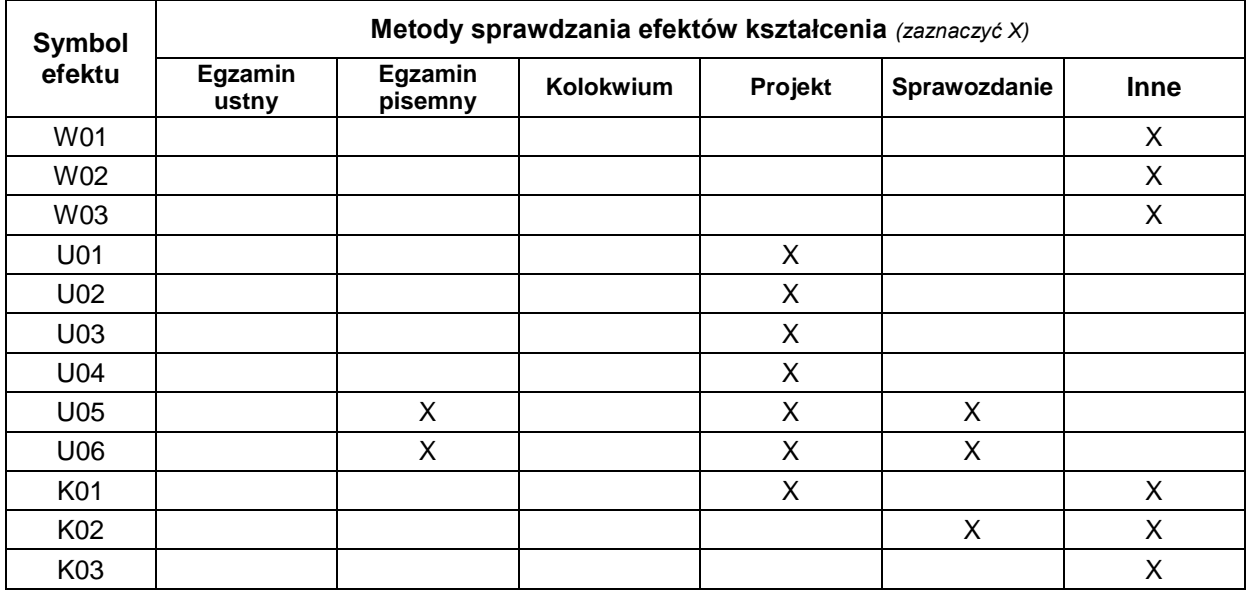

## **FORMA I WARUNKI ZALICZENIA**

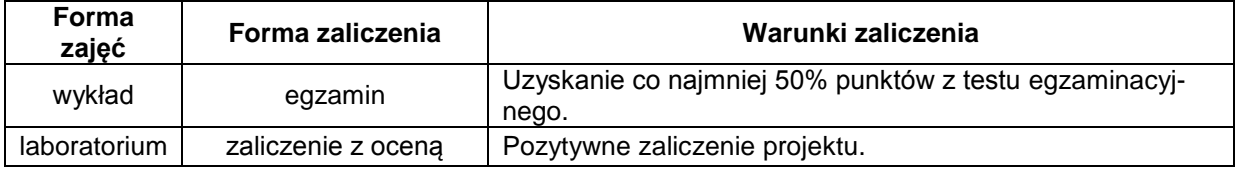

#### **NAKŁAD PRACY STUDENTA**

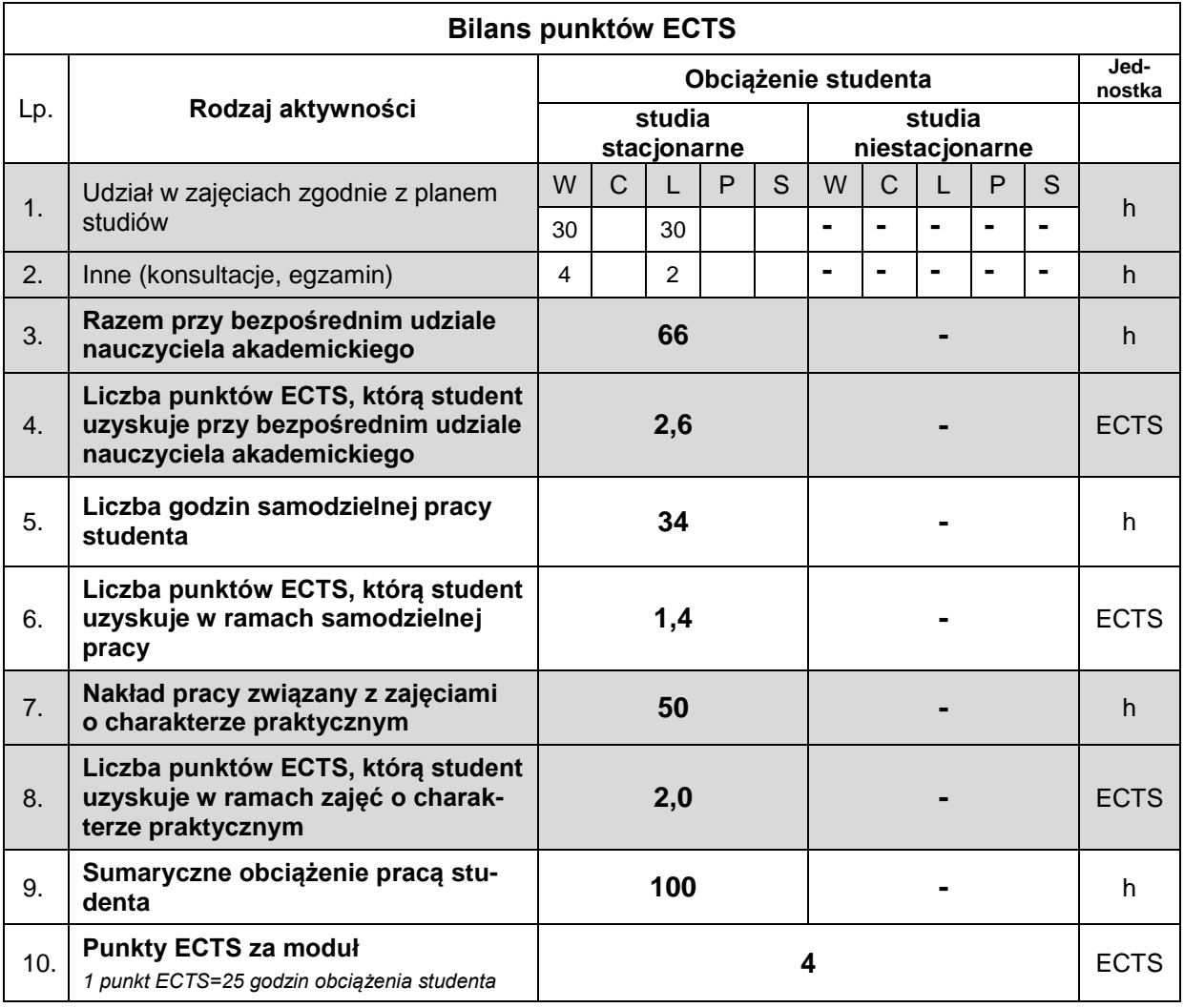

#### **LITERATURA**

- 1. Hopfinger M. (2003), *Doświadczenia audiowizualne*, wyd. SIC, ISBN: 8388807331.
- 2. Bergstrom B. (2009), *Komunikacja wizualna*, Wydawnictwo Naukowe PWN, ISBN: 9788301159726.
- *3.* Block B. (2010), *Opowiadanie obrazem. Tworzenie wizualnej struktury w filmie, telewizji i mediach cyfrowych*, wyd. Wojciech Marzec, ISBN: 9788392721512.
- 4. Long B. (2011), *Fotografia cyfrowa*, wyd. Helion, ISBN: 9788324628803.
- 5. Kelby S. (2011), *Fotografia cyfrowa. Edycja zdjęć*, wyd. Helion, ISBN: 9788324623754.
- 6. Janusz J. (2012), *Klatka po klatce*, wyd. Helion, ISBN: 9788324635924.
- 7. Szewczyk A. (2008), *Multimedia w biznesie*, wyd. Difin, ISBN: 9788372519610
- 8. Domański M. (2011), *Obraz cyfrowy,* Wydawnictwa Komunikacji i Łączności, ISBN: 9788320617955.